# ГОСУДАРСТВЕННОЕ БЮДЖЕТНОЕ УЧРЕЖДЕНИЕ ДОПОЛНИТЕЛЬНОГО ОБРАЗОВАНИЯ «ДОМ ЮНОШЕСКОГО ТЕХНИЧЕСКОГО ТВОРЧЕСТВА ЧЕЛЯБИНСКОЙ ОБЛАСТИ» ДЕТСКИЙ ТЕХНОПАРК "КВАНТОРИУМ" Г. МАГНИТОГОРСК

ПРИНЯТО На заседании педагогического совета ГБУ ДО «ДЮТТ Челябинской области» Протокол №/35 от «15 » шоне 2023 г.

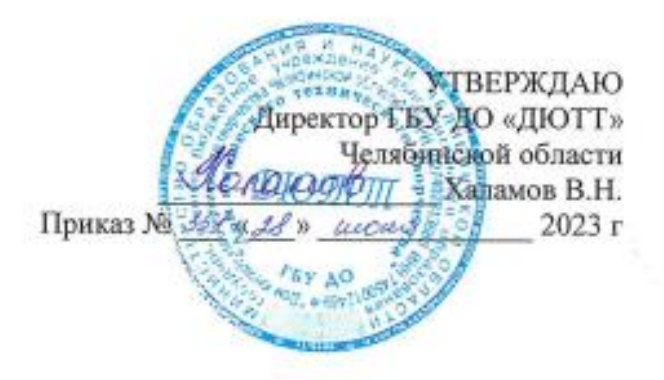

# ДОПОЛНИТЕЛЬНАЯ ОБЩЕОБРАЗОВАТЕЛЬНАЯ ОБЩЕРАЗВИВАЮЩАЯ ПРОГРАММА

«VR/AR: технологии виртуальной и дополненной реальности: вводный модуль»

> Направленность: техническая Срок освоения программы: 72 часа Уровень освоения: вводный Возрастная категория обучающихся: 12 - 17 лет

> > Автор составитель: Тарасова Анна Юрьевна Педагог дополнительного образования

Магнитогорск 2023

# СОДЕРЖАНИЕ

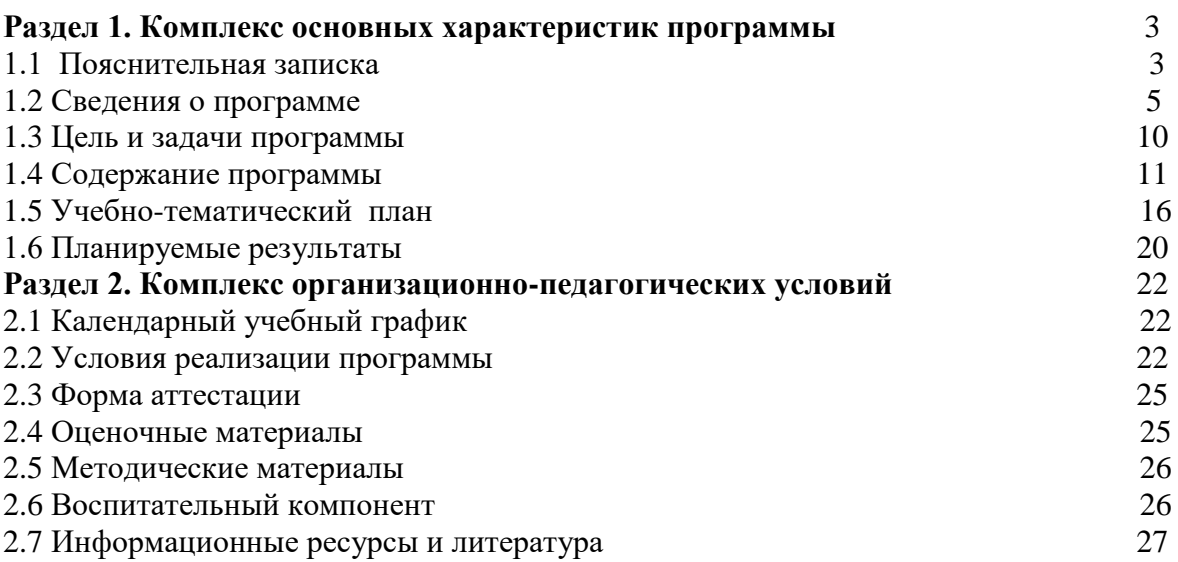

### **Раздел 1. Комплекс основных характеристик программы**

### **1.1 Пояснительная записка**

Дополнительная общеобразовательная общеразвивающая программа «VR/AR: технологии виртуальной и дополненной реальности: вводный модуль» разработана в соответствии с требованиями, представленными в следующих нормативно-правовых актах:

 Федерального закона от 29.12.2012 № 273-ФЗ «Об образовании в Российской Федерации»;

 Федерального закона от 24.07.1998 № 124-ФЗ «Об основных гарантиях прав ребенка в Российской Федерации»;

Распоряжения Правительства РФ от 12.11.2020 № 2945-р «Об утверждении плана мероприятий по реализации в 2021 — 2025 г. г.;

Стратегии развития воспитания в Российской Федерации на период до 2025 года»;

 Концепции развития дополнительного образования детей до 2030 года и плана мероприятий по ее реализации, утвержденной распоряжением Правительства РФ от 31.03.2022 № 678-р;

 Указа Президента Российской Федерации «Стратегия научно технологического развития Российской Федерации» (редакция от 15.03.2021г. N\*143);

 Постановления Главного государственного санитарного врача РФ от 28.09.2020 N. 28 «Об утверждении санитарных правил СП 2.4. 3648-20 «Санитарно-эпидемиологические требования к организациям воспитания и обучения, отдыха и оздоровления детей и молодежи»;

 Паспорта приоритетного проекта «Доступное дополнительное образование для детей», утвержденного президиумом Совета при Президенте РФ по стратегическому развитию и приоритетным проектам 30 ноября 2016 г;

 Приказ Министерства просвещения Российской Федерации от 27 июля 2022г. № 629 «Об утверждении Порядка организации и осуществления образовательной деятельности по дополнительным общеобразовательным программам»;

 Методических рекомендаций по проектированию дополнительных общеразвивающих программ, разработанных Министерством образования и науки России совместно с ГАОУ ВО «Московский государственный педагогический университет», ФГАУ «Федеральный институт развития образования», АНО дополнительного профессионального образования «Открытое образование»;

 Письмо Минобрнауки РФ от 18.11.2015 г. № 09-3242 «Методические рекомендации по проектированию дополнительных общеразвивающих программ (включая разноуровневые)»;

 Письмо Минобрнауки России от 29 марта 2016 г. № ВК-641/09 «О направлении методических рекомендаций» (вместе с «Методическими рекомендациями по реализации адаптированных дополнительных общеобразовательных программ, способствующих социальнопсихологической реабилитации, профессиональному самоопределению детей с ограниченными возможностями здоровья, включая детей-инвалидов, с учетом их особых образовательных потребностей»);

 Распоряжение Правительства ЧО № 901-рп от 20.09.2022 г. «Об утверждении регионального плана мероприятий на 2022 - 2024 годы по реализации Концепции развития дополнительного образования детей до 2030 года»;

 Приказ Министерства труда и социальной защиты РФ № 652-н от 21.09.2021 г «Об утверждении профессионального стандарта «Педагог дополнительного образования детей и взрослых»;

 Приказ Минпросвещения России от 03.09.2019 N 467 (ред. от 21.04.2023) «Об утверждении Целевой модели развития региональных систем дополнительного образования детей» (Зарегистрировано в Минюсте России 06.12.2019 N 56722);

 Закона Челябинской области от 29.08.2013 № 515-30 «Об образовании в Челябинской области»;

Устава ГБУ ДО «Дом юношеского технического творчества Челябинской области».

### *Направленность:*

Программа «VR/AR: технологии виртуальной и дополненной реальности: вводный модуль» имеет техническую направленность.

*Уровень освоения программы:* вводный.

### *Актуальность программы:*

Современный рынок виртуальной и дополненной реальности ещё относительно молод, однако эксперты прогнозируют высокие темпы его развития. Подтверждением этого является то, что по прогнозам экспертов с 2017 года объём производства и внедрения данных технологий возрастет в 5,7 раза по сравнению с 2020 годом. Эти технологии сегодня позиционируются как новации в различных сферах деятельности.

Обе технологии активно проникают во всё большие сферы человеческой деятельности, что обусловлено: простотой использования, наглядностью иллюстрируемых процессов и систем, возможностью виртуальной манипуляции ими и пр. Появившись совсем недавно, они перспективны и находит свое применение в дизайне, медицине, космосе, образовании и многих других отраслях.

Основной идеей использования виртуальной и дополненной реальности является расширение возможностей взаимодействия человека с окружающей средой.

### *Педагогическая целесообразность:*

Предложенная программа разработана с учетом модульного построения содержания. Каждый такой модуль охватывает отдельную информационную технологию или её часть. Материалы каждого модуля независимы друг от друга, что обеспечивает обучающемуся индивидуальный образовательный маршрут. Регулярное повторение ранее изученных тем внутри модулей дает возможность к проявлению самостоятельности при решении задач. Модули реализуются по принципу «от простого к сложному»

В программе запланировано проведение комбинированных (смешанных) занятий: занятия состоят из теоретической и практической частей, причём большее количество времени занимает именно практическая часть. Это связано с тем, что основная цель программы состоит в том, чтобы дать обучающемуся как можно больше практических знаний и сформировать как можно больше практических умений.

Программа подразумевает знакомство с знаниями и навыками различных специалистов команды проекта по разработке AR/VR-приложений. Решая задачи модулей обучающиеся примеряют на себя их роли, что создает возможность профессионального самоопределения.

Методы обучения, такие как словесные (беседа, опрос и т. д.), метод проблемного изложения (постановка проблемы и решение её самостоятельно или группой), наглядные (демонстрация схем, таблиц, инфографики, презентаций и т. д.), практические (практические задания, анализ и решение проблемных ситуаций, показ учителем готовой модели и т. д.), кейсметоды, метод проектов, делают обучение по данной программе более доступным, наглядным и создают пространство творчества.

### *Отличительная особенность:*

Заключается в том, что она составлена в соответствии с современными нормативными правовыми актами и государственными программными документами по дополнительному образованию, требованиями новых методических рекомендаций по проектированию дополнительных общеобразовательных программ и с учетом задач, сформулированных Федеральными государственными образовательными стандартами нового поколения.

Данная дополнительная общеразвивающая программа соотносится с тенденциями развития дополнительного образования и согласно Концепции развития дополнительного образования способствует:

– созданию необходимых условий для личностного развития обучающихся, позитивной социализации и профессионального самоопределения;

– удовлетворению индивидуальных потребностей, обучающихся в интеллектуальном и научно-техническим творчеством;

– формирование и развитие творческих способностей учащихся, выявление, развитие и поддержку талантливых учащихся.

Освоение технологий дополненной и виртуальной реальности производится в контексте проектно-исследовательской и проектно-продуктивной деятельности.

*Адресат программы:* В группу идет набор детей 12 - 17 лет, с любым уровнем подготовки. *Форма обучения:* Очная, с применением дистанционных технологий.

# *Срок реализации программы и объем программы:*

Программа рассчитана на полгода, количество учебных часов — 72 (из расчета 4 учебных часа в неделю).

# *Режим занятий:*

Продолжительность одного занятия составляет 2 академических часа. Структура двухчасового занятия:

40 минут – рабочая часть;

10 минут – перерыв (отдых)

40 минут – рабочая часть.

Наполняемость группы – 10-14 человек.

*Форма организации занятий*: групповая, индивидуально-групповая. *Методы обучения*: наглядный, практический, проблемно-поисковый.

*Язык освоения программы*: русский.

# **1.2 Сведения о программе**

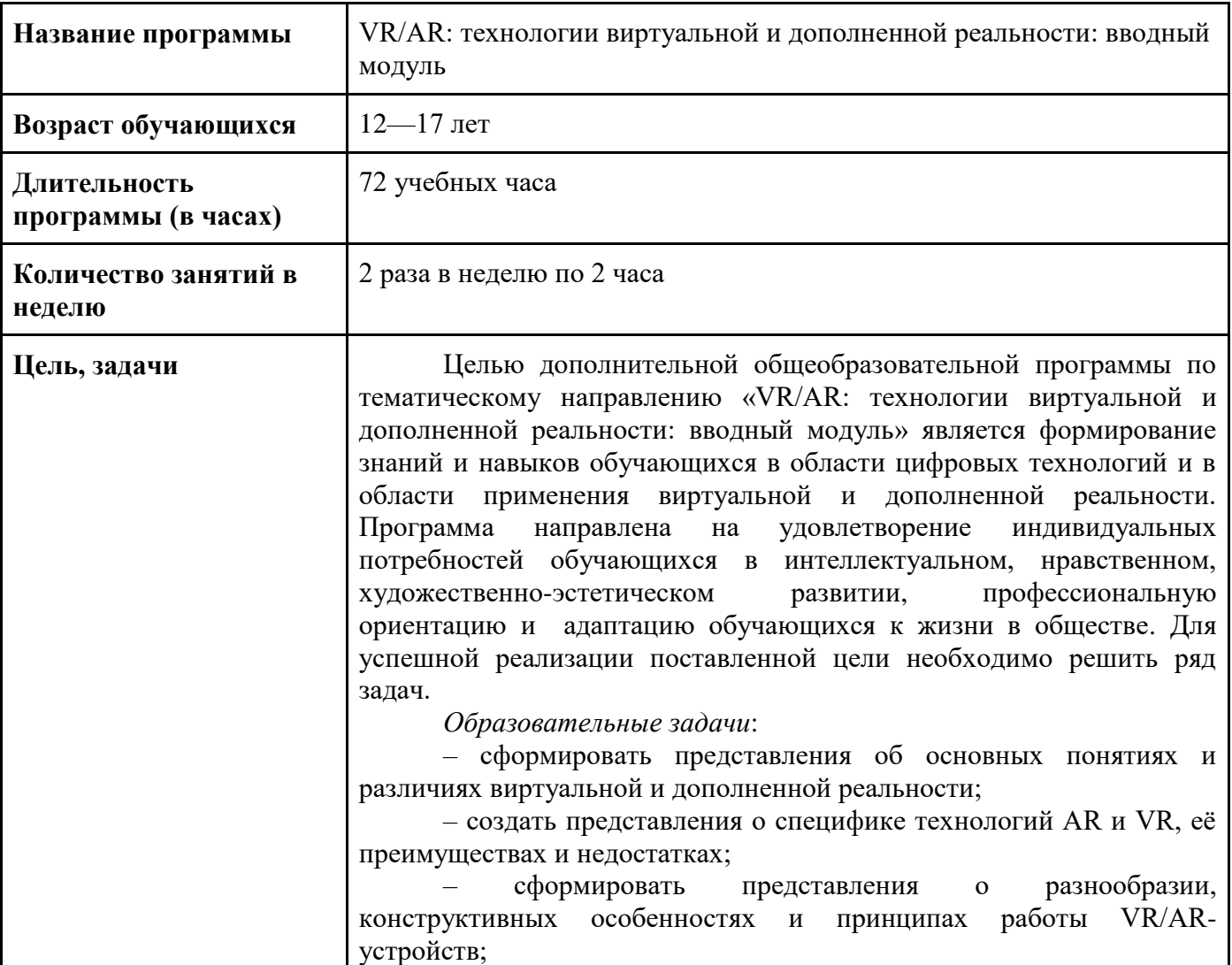

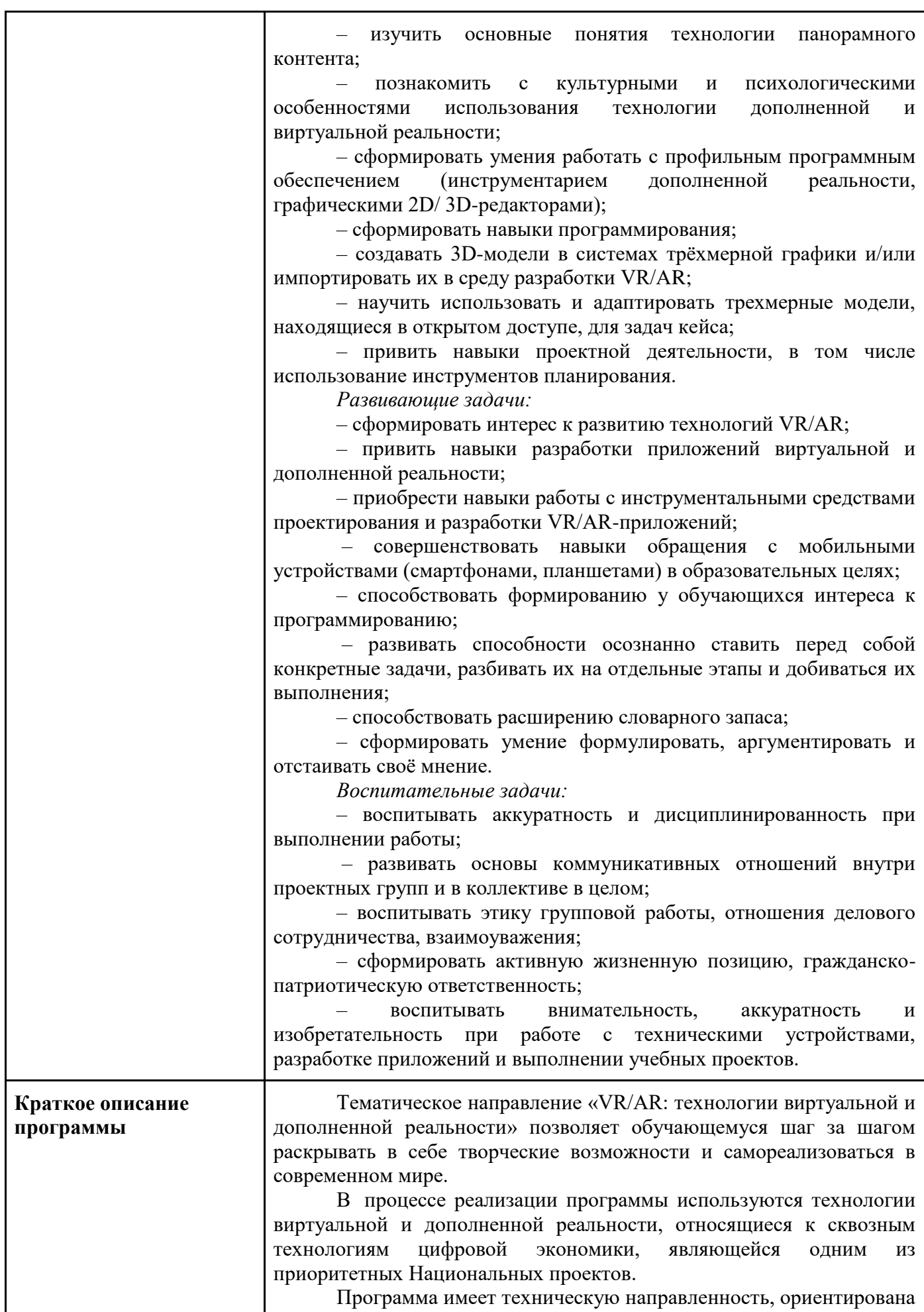

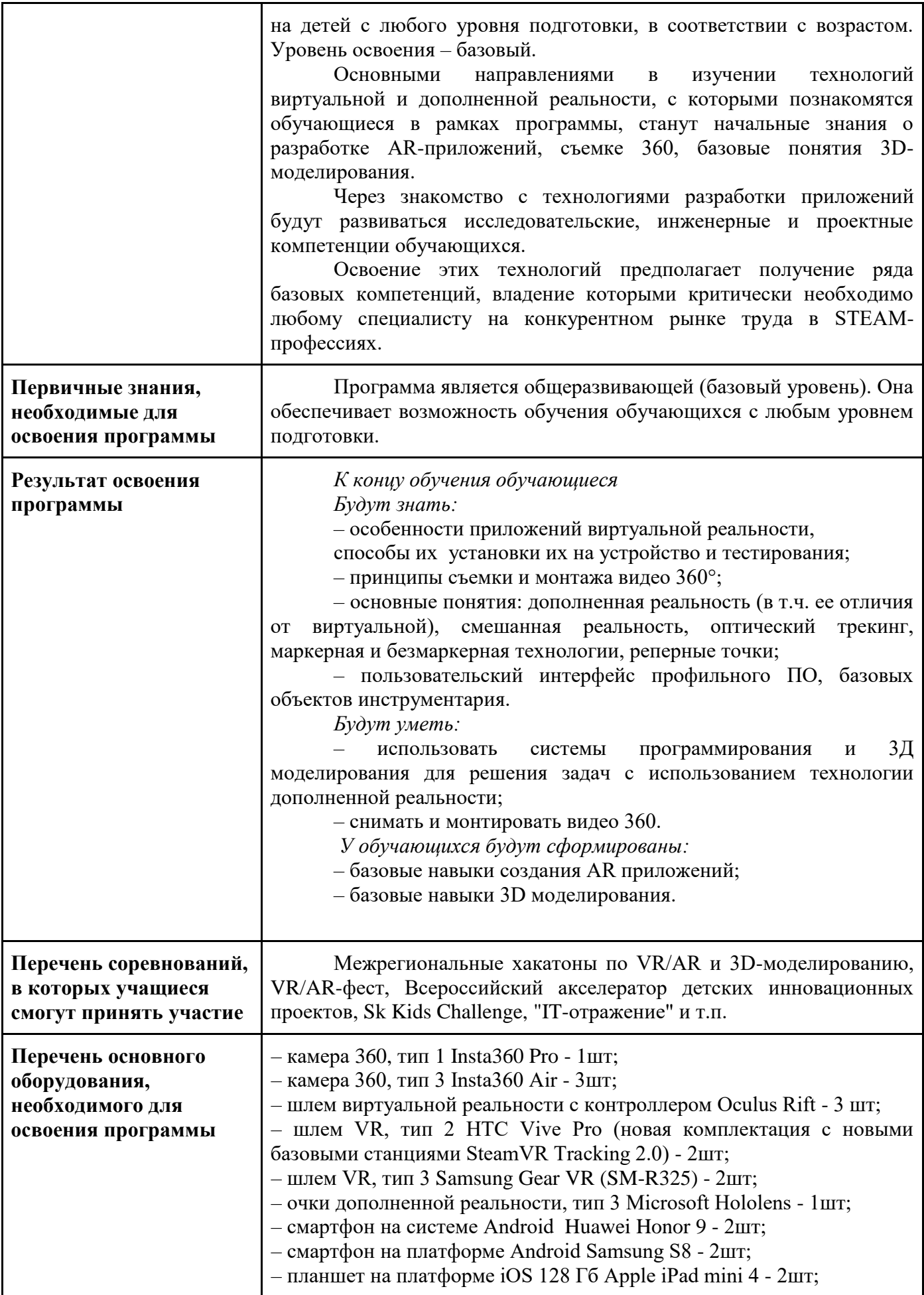

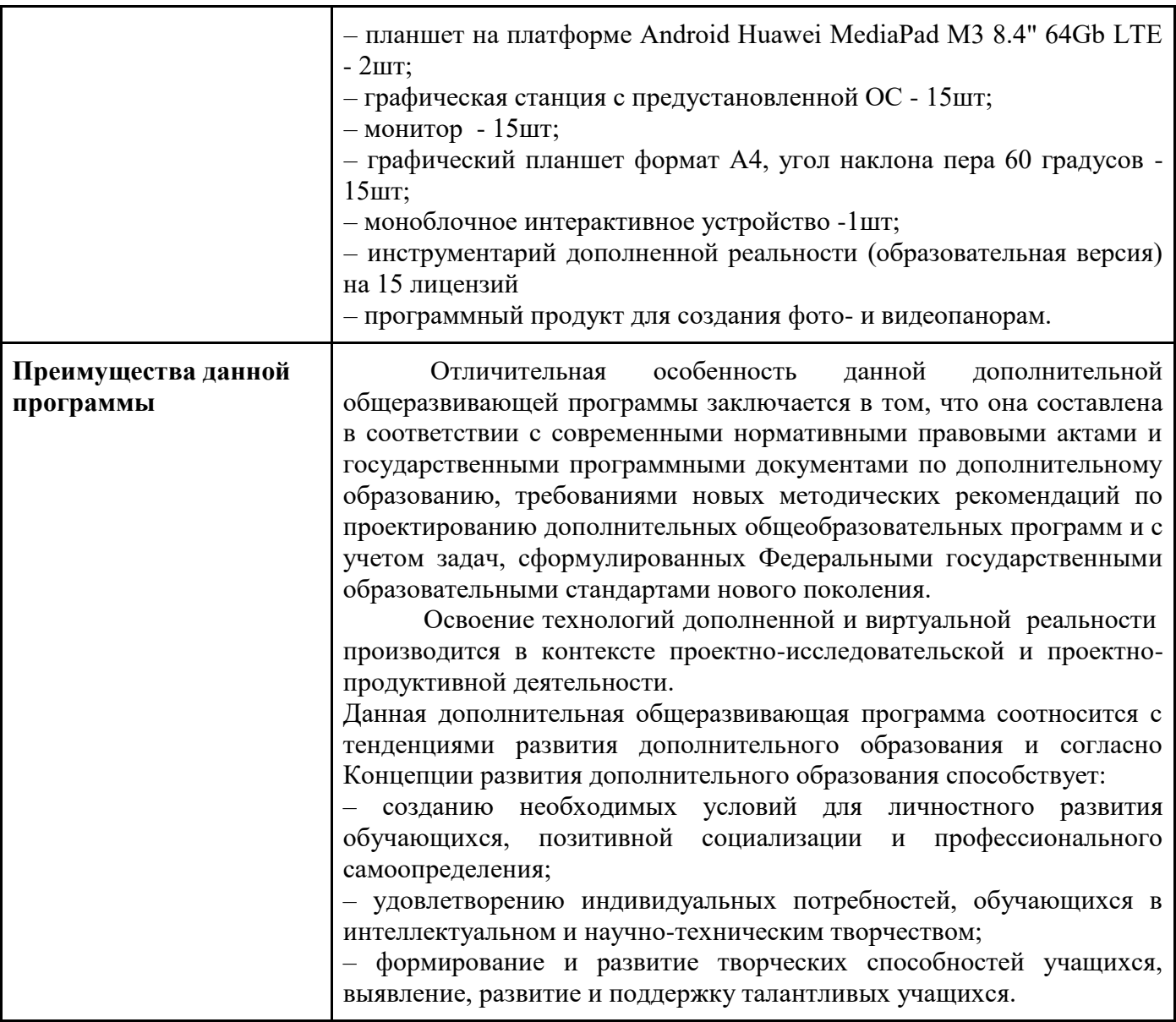

### **1.3 Цель и задачи программы**

*Цель* программы - формирование знаний и навыков обучающихся в области цифровых технологий и в области применения виртуальной и дополненной реальности. Программа направлена на удовлетворение индивидуальных потребностей обучающихся в интеллектуальном, нравственном, художественно-эстетическом развитии, профессиональную ориентацию и адаптацию обучающихся к жизни в обществе. Для успешной реализации поставленной цели необходимо решить ряд задач.

## *Образовательные задачи:*

– сформировать представления об основных понятиях и различиях виртуальной и дополненной реальности;

– создать представления о специфике технологий AR и VR, её преимуществах и недостатках;

– сформировать представления о разнообразии, конструктивных особенностях и принципах работы VR/AR-устройств;

– изучить основные понятия технологии панорамного контента; – познакомить с культурными и психологическими особенностями использования технологии дополненной и виртуальной реальности;

– сформировать навыки программирования;

– сформировать умения работать с профильным программным обеспечением (инструментарием дополненной реальности, графическими 3D-редакторами);

– создавать 3D-модели в системах трёхмерной графики и/или импортировать их в среду разработки VR/AR;

– научить использовать и адаптировать трёхмерные модели, находящиеся в открытом доступе, для задач кейса;

– привить навыки проектной деятельности с использованием инструментов планирования. *Развивающие задачи:*

– сформировать интерес к развитию технологий VR/AR;

– привить навыки разработки приложений виртуальной и дополненной реальности;

– приобрести навыки работы с инструментальными средствами проектирования и разработки VR/AR-приложений;

– совершенствовать навыки обращения с мобильными устройствами (смартфонами, планшетами) в образовательных целях;

– способствовать формированию у обучающихся интереса к программированию;

– развивать способности осознанно ставить перед собой конкретные задачи, разбивать их на отдельные этапы и добиваться их выполнения;

– способствовать расширению словарного запаса;

– сформировать умение формулировать, аргументировать и отстаивать своё мнение.

В процессе реализации программы используются технологии виртуальной и дополненной реальности, относящиеся к сквозным технологиям цифровой экономики, являющейся одним из приоритетных Национальных проектов.

Основными направлениями в изучении технологий виртуальной и дополненной реальности, с которыми познакомятся обучающиеся в рамках программы, станут начальные знания о разработке приложений для различных устройств, базовые понятия 3D-моделирования.

Через знакомство с технологиями создания собственных устройств и разработки приложений будут развиваться исследовательские, инженерные и проектные компетенции обучающихся.

Освоение этих технологий предполагает получение ряда базовых компетенций, владение которыми критически необходимо любому специалисту на конкурентном рынке труда в STEAMпрофессиях.

### **1.4 Содержание программы**

Раздел 1. Знакомство

*Цель:* ознакомление обучающихся с AR/VR-технологиями, формирование компетенций по работе с AR/VR-оборудованием.

*Содержание:*

– знакомство с работой технического объединения, инструктаж по технике безопасности;

– теоретические основы технологий дополненной и виртуальной реальностей;

– знакомство с оборудованием и программным обеспечением для погружения в дополненную и виртуальную реальности в игровом и соревновательном процессах;

– сравнение дополненной реальности, виртуальной реальности и смешанной реальности;

– тестирование устройств и установленных приложений;

Тема 1.1 Вводное занятие:

*Теория:* Правила техники безопасности. Новые цифровые технологии: виртуальная реальность и дополненная реальность. Знакомство с основными определениями, чёткое разделение между VR и AR.

*Практика:* Анализ применения оборудования и программ в той или иной технологии. *Целевая установка:* Ознакомление с технологиями виртуальной и дополненной реальности.

Тема 1.2. Устройства AR/VR

*Теория:* Знакомство со стационарным и мобильным VR/AR-оборудованием. Рассмотрение существующих VR/AR-приложений.

*Практика:* Тестирование существующих VR/AR-приложений, их анализ.

*Целевая установка:* Ознакомление с VR/AR-оборудованием, изучение принципов работы с VR/AR-технологиями.

Раздел 2. "Мой мир"

*Цель:* ознакомление обучающихся с основами 3D-моделирования. *Содержание:*

- принципы создания 3D-моделей, виды 3D-моделирования;
- анализ 3D-графических пакетов для моделирования;
- разработка 3D-модели, создание 3D-сцены, текстурирование и визуализация.

Тема 2.1 Введение в моделирование

*Теория:* Общее представление о работе с программами ЗD-моделирования. Основные понятия трёхмерной графики. Обзор средств для создания трехмерной графики.

*Практика:* Анализ ПО для ЗD-моделирования.

*Целевая установка урока:* Изучение основных понятий, обзор программ для ЗDмоделирования.

Тема 2.2 Виды 3D-моделирования.

*Теория:* Этапы создания ЗD-модели, структура, состав и применение ЗD-моделирования. Интерфейс и инструменты Blender. Моделирование из примитивов в Blender. Текстурирование в 3d-редакторах графики.

*Практика:* Моделирование из примитивов в программе Blender.

*Целевая установка:* Ознакомление с этапами создания ЗD-моделей и видами ЗDмоделирования. Знакомство с материалами в Blender.

Тема 2.3 Полигональное моделирование

*Теория:* Разбор интерфейса и логики создания моделей в контексте полигонального моделирования, основных функций программы. Инструменты редактирования сетки. Low poly, Mid poly и High poly. Топология.

*Практика:* Созданть трехмерную модель комнаты.

*Целевая установка:* Изучение основных инструментов для полигонального моделирования.

Тема 2.4. Визуализация/ VR в Blender.

*Теория:* Инструменты и объекты для создания фотореалистичной визуализация. Постановка кадра./ Возможности VR в Blender 3.0.

*Практика:* Подготовка 3D-модели комнаты к демонстрации.

*Целевая установка:* Фотореалистичная визуализация 3D-модели./ Знакомство с возможностями VR в Blender 3.0.

Раздел 3. Маска, кто ты?

*Цель:* изучение технологии дополненной реальности.

*Содержание:*

– история и тенденции развития AR, использование в различных сферах

– деятельности человека;

- основные понятия AR;
- оптический треккинг;
- мобильные приложения для AR-проектов;

– обзор средств создания AR-приложений;

– безмаркерная технология дополненной реальности. Spark AR Studio;

– 2D-графика.

Тема 3.1 Погружаемся в AR.

*Теория:* Базовые понятия технологии дополненной реальности (AR). История происхождения. Сферы применения AR. Рассмотрение, установка и применение приложений дополнительной реальности. AR-браузеры, конструкторы дополненной реальности, профессиональные средства разработки. Безмаркерная технология дополненной реальности. Знакомство с возможностями Spark AR Studio.

*Целевая установка:* Организации деятельности обучающихся по расширению области их знаний AR.

Тема 3.2 Создание графики для AR-фильтра.

*Теория:* Средства для создания 2D-графики. Редактор Adobe Photoshop и его возможности. *Практика:* Создание маски в программе Adobe Photoshop для Spark AR Studio по шаблону. *Целевая установка:* Ознакомление с возможностями программы Adobe Photoshop.

Тема 3.3 Технология создания дополненной реальности

*Практика:* Освоение приемов работы с Spark AR Studio, знакомство с инструментами платформы. Практика создания AR-маски в Spark AR Studio. Демонстрация результата. Рефлексия.

*Целевая установка:* Организация деятельности детей по созданию безмаркерной дополненной реальности на примере AR-маски в Spark AR Studio.

Раздел 4. AR-разработчик

*Цель:* изучение принципов работы маркерной дополненной реальности.

*Содержание:*

– определение принципов работы маркерной технологии дополненной реальности;

– знакомство с конструктором дополненной и виртуальной реальности «EV ToolBox»;

– знакомство с векторной графикой и ее редакторами для работы с ней;

– UI/UX для AR приложений;

– визуальное программирование в рамках «EV ToolBox» для написания сценария AR приложений.

Тема 4.1 Мое первое AR-приложение.

*Теория:* Определение принципов работы маркерной дополненной реальности. Знакомство с понятиями. Знакомство с конструктором дополненной и виртуальной реальности «EV ToolBox».

*Практика:* Представление концепции будущего приложения в виде суперслайда. Подбор контента приложения.

*Целевая установка:* Знакомство с технологией маркерной дополненной реальности.

Тема 4.2 Маркеры для «EV ToolBox».

*Теория:* Особенности изображений для метки конструктора дополненной и виртуальной реальности «EV ToolBox». Векторная графика. Редакторы 2D-графики.

*Практика:* Знакомство с интерфейсом и инструментами редактора векторной графикой. Создание графики для маркеров дополненной реальности.

*Целевая установка:* Организации деятельности обучающихся по знакомству с векторной графикой и ее применению для создания маркера.

Тема 4.3 Контент для будущего AR-приложения.

*Теория:* Обзор интернет-ресурсов с 3d-моделями, аудио- и видеоконтентом. Особенности 3d-моделей, аудио- и видеоконтента для работы с ними в «EV ToolBox». Форматы файлов.

*Практика:* Создание необходимого контента дополненной реальности.

*Целевая установка:* Организация деятельности обучающихся по созданию адаптированного контента для создания AR-приложения в EV Toolbox.

Тема 4.4 Интерфейс приложения.

*Теория:* Знакомство с понятиями UI, GUI и UX. Сферы применения. Полезные ресурсы для разработки GUI. Графический редактор Figma. Понятие User flow. Sketch, wireframe, prototype и mockup приложения.

*Практика:* Создания элементов интерфейса с помощью графических редакторов (Figma).

*Целевая установка:* Организация деятельности обучающихся по созданию интерфейса ARприложения.

Тема 4.5 Сценарий приложения и сборка.

*Теория:* Сценарий проекта. Визуально-блочное программирование. Событие и действие. Настройки для сборки приложения под Android.

*Практика:* Написание сценария приложения с помощью визуально-блочного программирования. Сборка приложения, установка и тестирование его на смартфоне.

*Целевая установка:* Организация деятельности обучающихся по написанию сценария и сборке приложения.

Раздел 5. Виртуальное путешествие

*Цель:* изучение принципов работы с VR.

*Содержание:*

– предпосылки, история, области применения систем виртуальной реальности;

– основные понятия, принципы и инструментарии разработки систем VR, а также оборудование для реализации VR;

– панорамная съёмка (фото и видео) 360°;

– виртуальные туры.

Тема 5.1 VR - это…

*Теория:* Изучение принципов работы с VR. Свойства и классификация VR.

*Практика:* Анализ приложений для VR, выявление их плюсов и минусов, возможности улучшения.

*Целевая установка:* Организации деятельности обучающихся по расширению области их знаний VR

Тема 5.2 Технология съемки 360°

*Теория:* Технология съемки 360°. Основные понятия. История появления и развития технологий. Этапы работы над кейсом.

*Практика:* Тестирование имеющихся решений. Определение особенностей технологии . Разработка сценария.

*Целевая установка:* Знакомство с технологией съемки 360°.

Тема 5.3 Съемка фото и видео 360

*Теория:* Знакомство с оборудованием для съемки 360. Принцип работы. Обзор ПО для создания панорамных фото.

*Практика:* Съемка панорам для виртуального тура с помощью камеры 360° по сценарию.

*Целевая установка:* Организация деятельности обучающихся по работе с оборудованием для съемки 360°

### Тема 5.4 История 360

*Теория:* Создание туров и историй 360° с помощью различных ресурсов. Знакомство с платформой PanoQuiz. Игры квест-викторины на базе технологии 360 VR. Принцип работы с программой для сборки виртуальных туров.

*Практика:* Редактирование панорам, создание виртуального тура/ квест-викторины на базе технологии 360 VR.

*Целевая установка:* Организация деятельности обучающихся по созданию виртуального тура/ квест-викторины на базе технологии 360 VR.

Тема 5.5 Подготовка к защите виртуального тура.

*Теория:* План презентации. Визуальная составляющая презентации. Обзор ПО и интернетплатформ для создания презентаций. PowerPoint, Canva, Google презентации.

*Практика:* Создание презентации для защиты. Демонстрация тура. Защита. Определение перспектив. Рефлексия

*Целевая установка:* Знакомство со средствами презентации. Навык качественной презентации, умение отвечать на вопросы

Раздел 6. Образовательно-игровое AR-приложение "Учусь играя с дополненной реальностью"

*Цель:* расширение компетенций в области создания AR-приложений

*Содержание:*

– методы генерации идей;

– этапы разработки приложения;

– программное обеспечение для совместной работы над проектом (Fig Jam);

– особенности разработки мобильных приложений с использованием AR, команда;

– знакомство с межплатформенной средой разработки компьютерных игр Unity;

– AR в Unity.

Тема 6.1 Учусь играя!

*Теория:* Этапы разработки приложения. Знакомство с методами генерации идеи. Техническое задание. Знакомство с программным обеспечением для совместной работы над проектом (Fig Jam).

*Практика:* Разбор аналогов. Поиск проблемы и идеи для реализации. Поиск формы реализации идеи и определение видов контента. Совместная работа на интерактивной доске Fig Jam.

*Целевая установка:* Расширение знаний и навыков в области совместной работы над проектом.

Тема 6.2 План+ресурсы.

*Теория: о*собенности разработки мобильных приложений с использованием AR. Команда.

*Практика:* Подготовка технического задания и прототипа приложения.

*Целевая установка:* Организация работы обучающихся над подготовкой технического задания.

Тема 6.3 Контент

*Практика:* Поиск, создание контента для AR-приложения. Выбор ПО для создания контента.

*Целевая установка:* Организация работы обучающихся над наполнением приложения.

Тема 6.4 Технология создания дополненной реальности.

*Теория:* Обзор AR-библиотек и плагинов для создания приложений с дополненной реальностью. SDK Vuforia.

*Практика:* Знакомство с работой SDK Vuforia.

*Целевая установка:* Изучение популярных AR-библиотек и плагинов.

Тема 6.5 Знакомство со средой разработки Unity.

*Теория:* Платформа Unity. Интерфейс, основные инструменты. Особенности установки программы и работы с ней. Создание и настройка сцены. Импорт объектов из ЗD-редакторов в Unity. Особенности, основные проблемы и способы их решения.

*Практика:* Создание и настройка сцены. Импорт объектов в Unity. *Целевая установка:* Ознакомление с платформой Unity.

Тема 6.6 AR в Unity.

*Теория:* SDK Vuforia. AR-camera, Image Target. Разработка в Unity AR-приложения.

*Практика:* Создание и настройка сцены AR-приложения в Unity.

*Целевая установка:* Ознакомление с возможностями платформы Unity и SDK Vuforia для создания AR-приложения.

Тема 6.7 Интерфейс приложения в Unity.

*Теория:* Возможности создания интерфейса AR-приложения в Unity. Объект Canvas.

*Практика:* Создание интерфейса AR-приложения в Unity.

*Целевая установка:* Организация деятельности обучающихся для создания интерфейса ARприложения в Unity.

Тема 6.8 Сборка AR-приложения в Unity

*Теория:* Настройки и инструменты для сборки AR-приложения в Unity для мобильных устройств на базе Android. Формат файла. Установка приложения на смартфон или планшет.

*Практика:* Сборка AR-приложения в Unity для мобильных устройств на базе Android. Установка приложения на смартфон или планшет. Тестирование.

*Целевая установка:* Организация деятельности учащихся по разработке AR-приложений в Unity

Тема 6.9 Подготовка к защите образовательно-игрового AR-приложения.

*Практика.* Технологическая подготовка. Разработка презентации. Защита. Рефлексия *Целевая установка:* Навык качественной презентации, умение отвечать на вопросы

| N <sub>2</sub> | Основные модули программы                                                                                                    | Количество часов |  |  | Формы                                                 |
|----------------|----------------------------------------------------------------------------------------------------|------------------|--|--|-------------------------------------------------------|
|                |                                                                                                    |                  |  |  | аттестации<br>Всего Теория Практика / контроля        |
|                | Модуль 1. Знакомство                                                                                                    |                  |  |  | Викторина<br>«Введение<br><b>B</b> AR/VR <sub>»</sub> |
|                | 1.1 Тема 1.1 Вводное занятие.<br>Техника<br>Презентация VR/AR-квантума.<br>безопасности.<br>Виртуальная и дополненная реальность это?<br>Понятия и определения. Сферы применения.<br>VR/AR-оборудование. |                  |  |  |                                                       |
|                | 1.2 Тема 1.2 Устройства AR/VR<br>Установка и тестирование VR/AR-приложений<br>сторонних разработчиков и созданных в VR/AR-<br>квантуме.                                                                  |                  |  |  |                                                       |

**1.5 Учебно-тематический план**

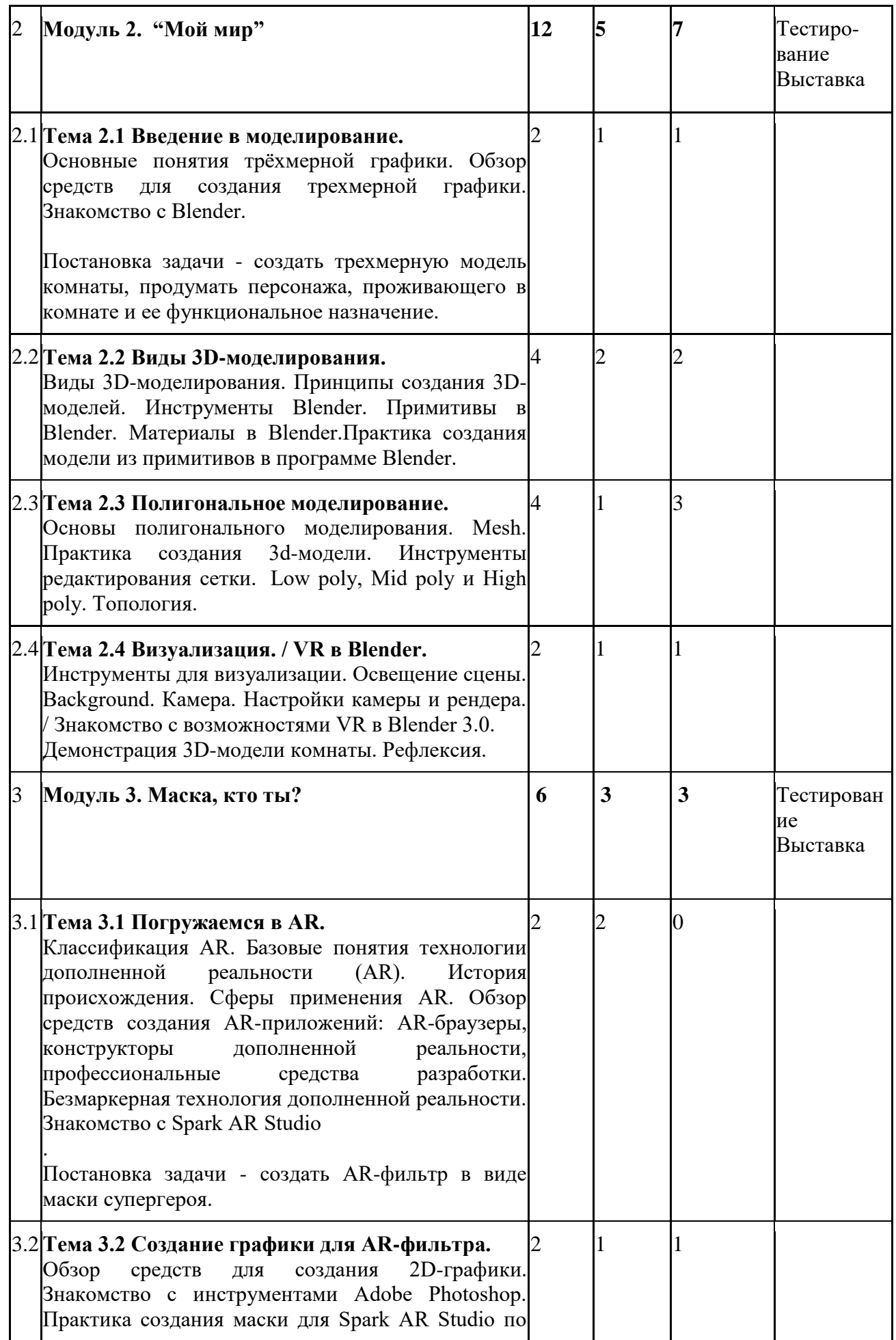

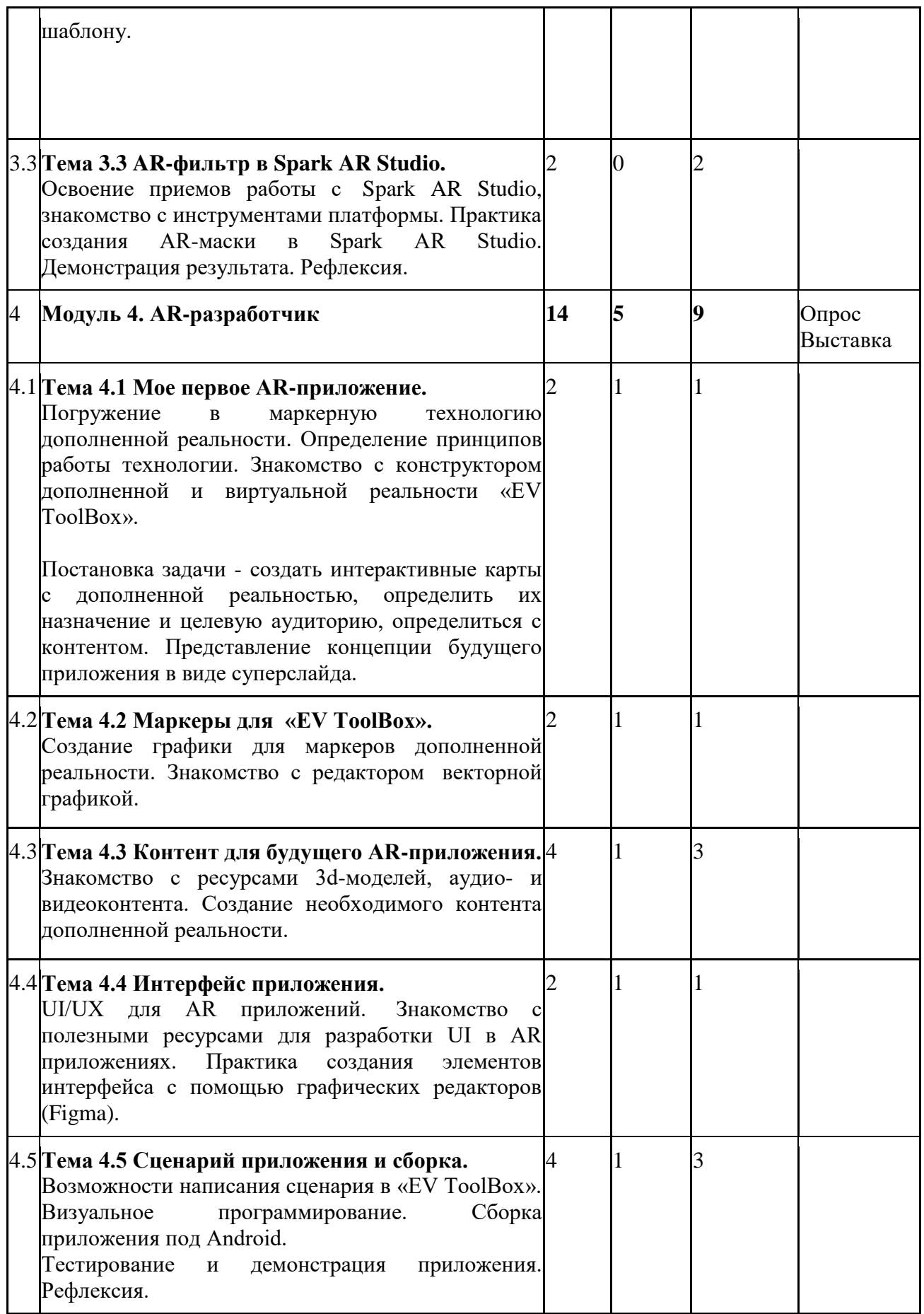

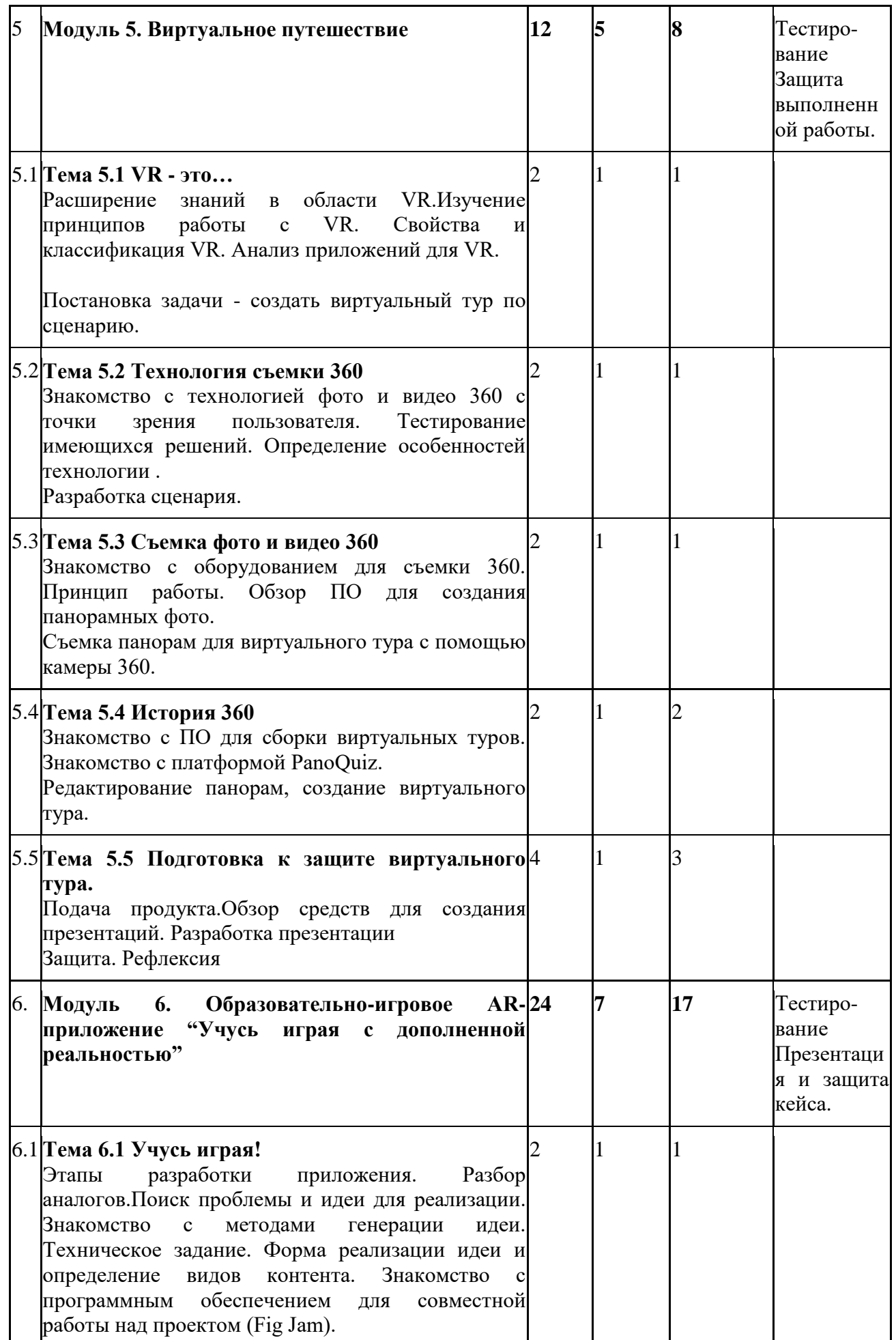

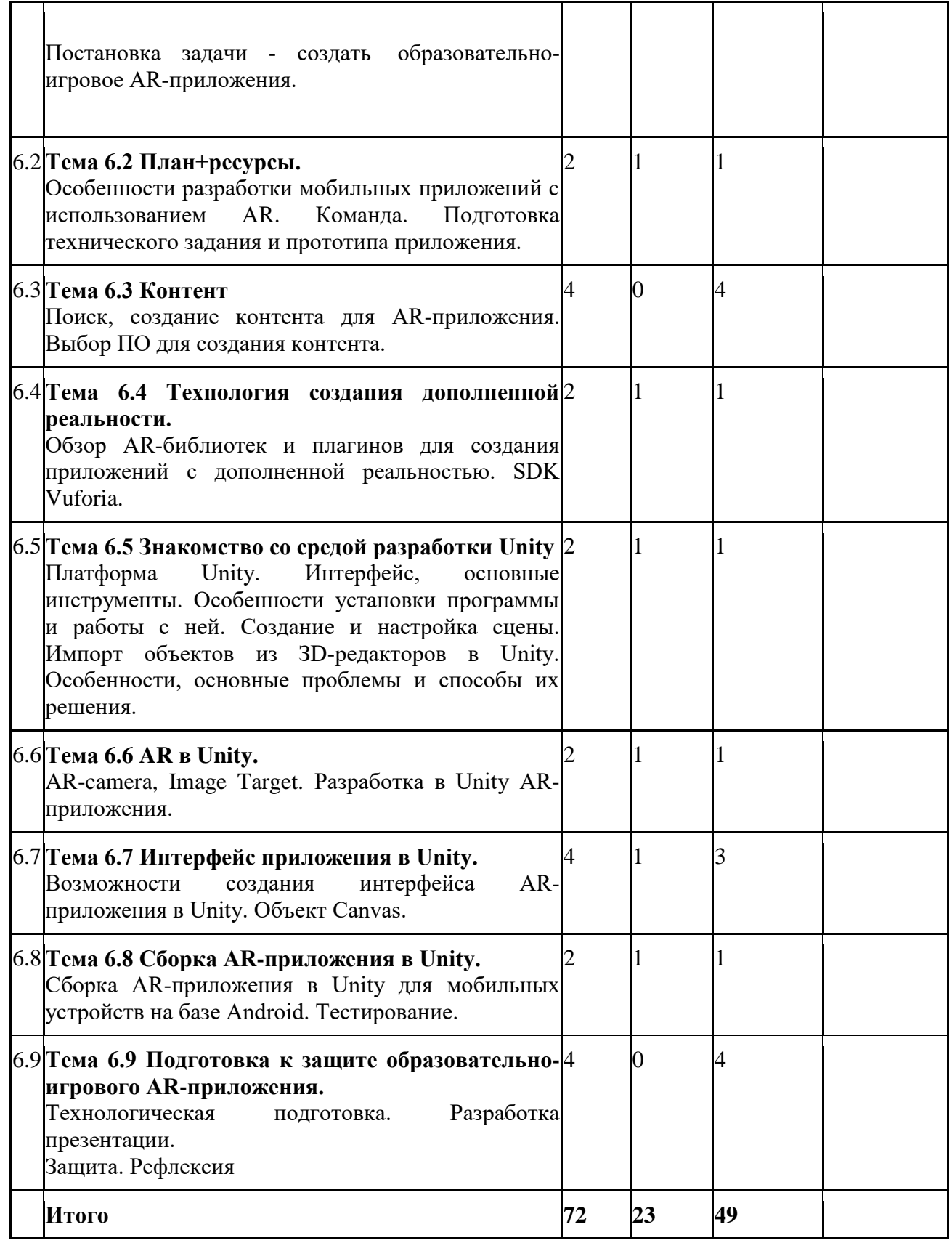

# **1.6 Планируемые результаты**

# *Личностные результаты:*

– знание актуальности и перспектив освоения технологий виртуальной и дополненной реальности для решения реальных задач;

– формирование ответственного отношения к учению, готовности и способности обучающихся к саморазвитию и самообразованию средствами информационных технологий;

– формирование целостного мировоззрения, соответствующего современному уровню развития информационных технологий и мотивации к изучению в дальнейшем предметов технического цикла;

– формирование универсальных способов мыслительной деятельности (абстрактнологического мышления, памяти, внимания, творческого воображения, умения производить логические операции);

– формирование коммуникативной компетенции в общении и сотрудничестве со сверстниками в процессе образовательной, учебно-исследовательской и творческой деятельности;

– усвоение правил индивидуального и коллективного безопасного поведения при работе с компьютерной и мобильной техникой;

– готовность к повышению своего образовательного уровня и продолжению обучения с использованием средств и методов информатики и современных информационных технологий.

#### *Метапредметные результаты:*

– формирование умения ориентироваться в системе знаний;

– формирование приёмов работы с информацией, представленной в различной форме (таблицы, графики, рисунки и т. д.), на различных носителях (книги, Интернет, CD, периодические издания и т. д.);

– формирование умения излагать мысли в чёткой логической последовательности, анализировать ситуацию, отстаивать свою точку зрения, самостоятельно находить ответы на вопросы путём логических рассуждений;

– формирование навыков выбора наиболее эффективных решений задач в зависимости от конкретных условий;

– владение умениями самостоятельно планировать пути достижения целей, в том числе и альтернативные; соотносить свои действия с планируемыми результатами, осуществлять контроль и корректировку действий в соответствии с изменяющейся ситуацией; оценивать правильность выполнения учебных задач;

– развитие коммуникативных умений и овладение опытом межличностной коммуникации (ведение дискуссии, работа в группах, выступление с сообщениями и т. д.)

#### *Предметные результаты:*

– овладение базовыми понятиями виртуальной и дополненной реальности;

– понимание конструктивных особенностей и принципов работы VR/AR-устройств;

– формирование понятия о программировании для разработки AR-приложений;

– формирование основных приёмов работы в программах для разработки AR/VRприложений, 3D-моделирования, монтажа видео 360° ;

– умение работать с готовыми 3D-моделями, адаптировать их под свои задачи, создавать несложные 3D-модели;

– умение создавать собственные AR/VR-приложения с помощью специальных программ и приложений.

*К концу обучения обучающиеся*

*Будут знать:*

– особенности приложений виртуальной реальности,

способы их установки их на устройство и тестирования;

– принципы съемки и монтажа видео 360°;

– основные понятия: дополненная реальность (в т.ч. ее отличия от виртуальной), смешанная реальность, оптический трекинг, маркерная и безмаркерная технологии, реперные точки;

– пользовательский интерфейс профильного ПО, базовых объектов инструментария. *Будут уметь:*

– использовать системы программирования и 3Д моделирования для решения задач с использованием технологии дополненной реальности;

- снимать и монтировать видео 360.
- *У обучающихся будут сформированы:*
- базовые навыки создания AR приложений;
- базовые навыки 3D моделирования

# **Раздел 2. Комплекс организационно-педагогических условий**

### **2.1 Календарный учебный график**

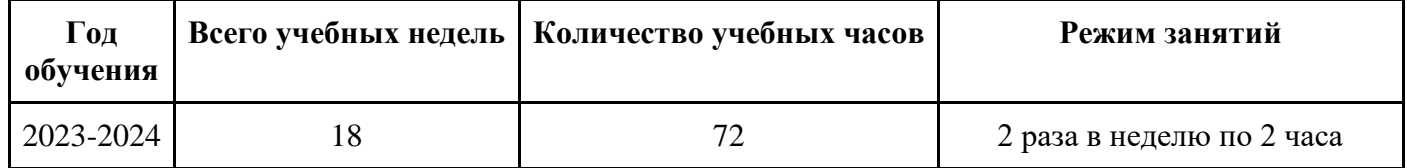

# **2.2 Условия реализации программы**

### *Материально-техническое обеспечение*:

Занятия проводятся в светлом помещении с хорошей вентиляцией. Для продуктивной работы с проектором используется зональное освещение аудитории. Экран проектора затемнен, а рабочие места учеников достаточно освещены.

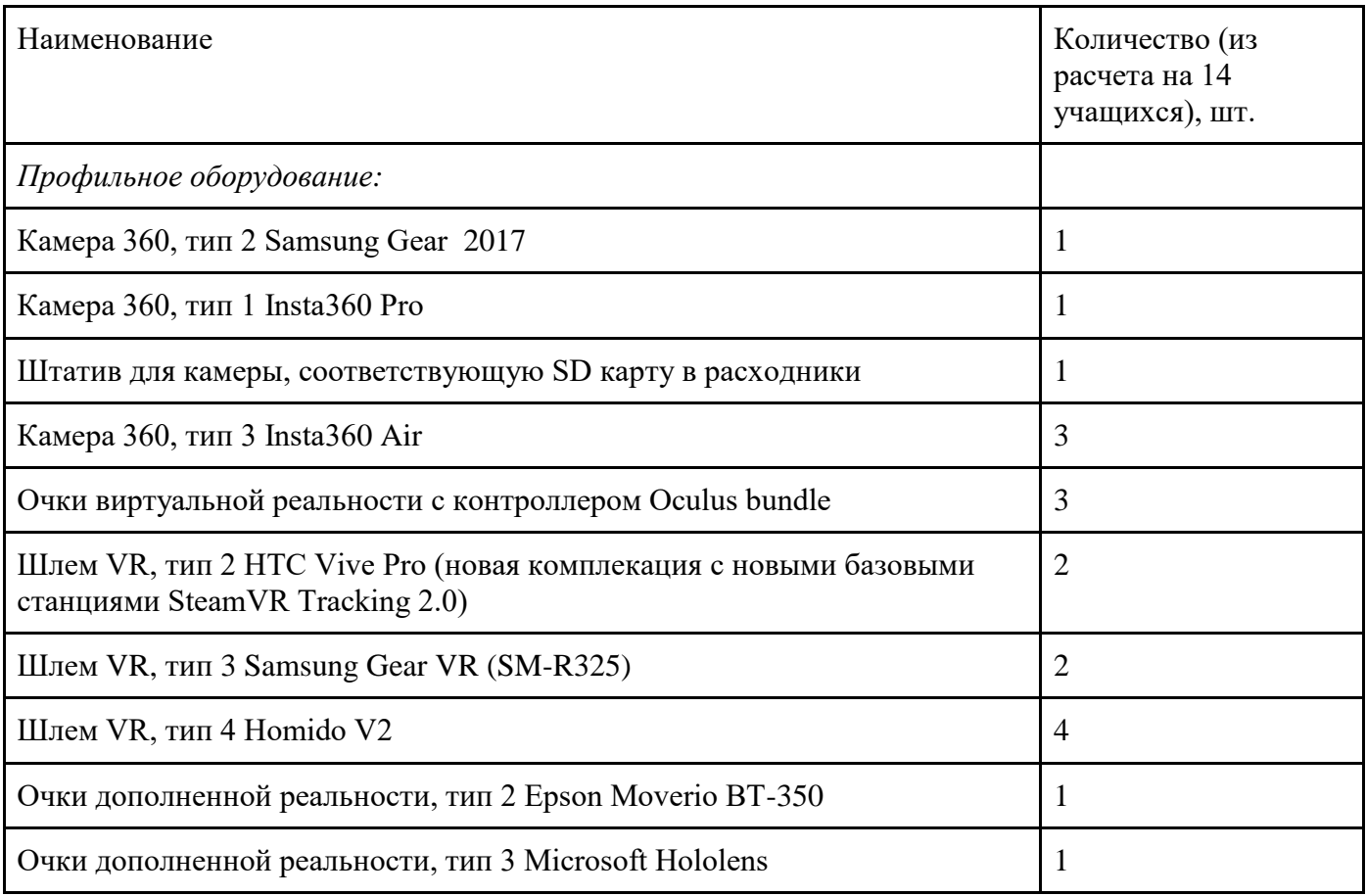

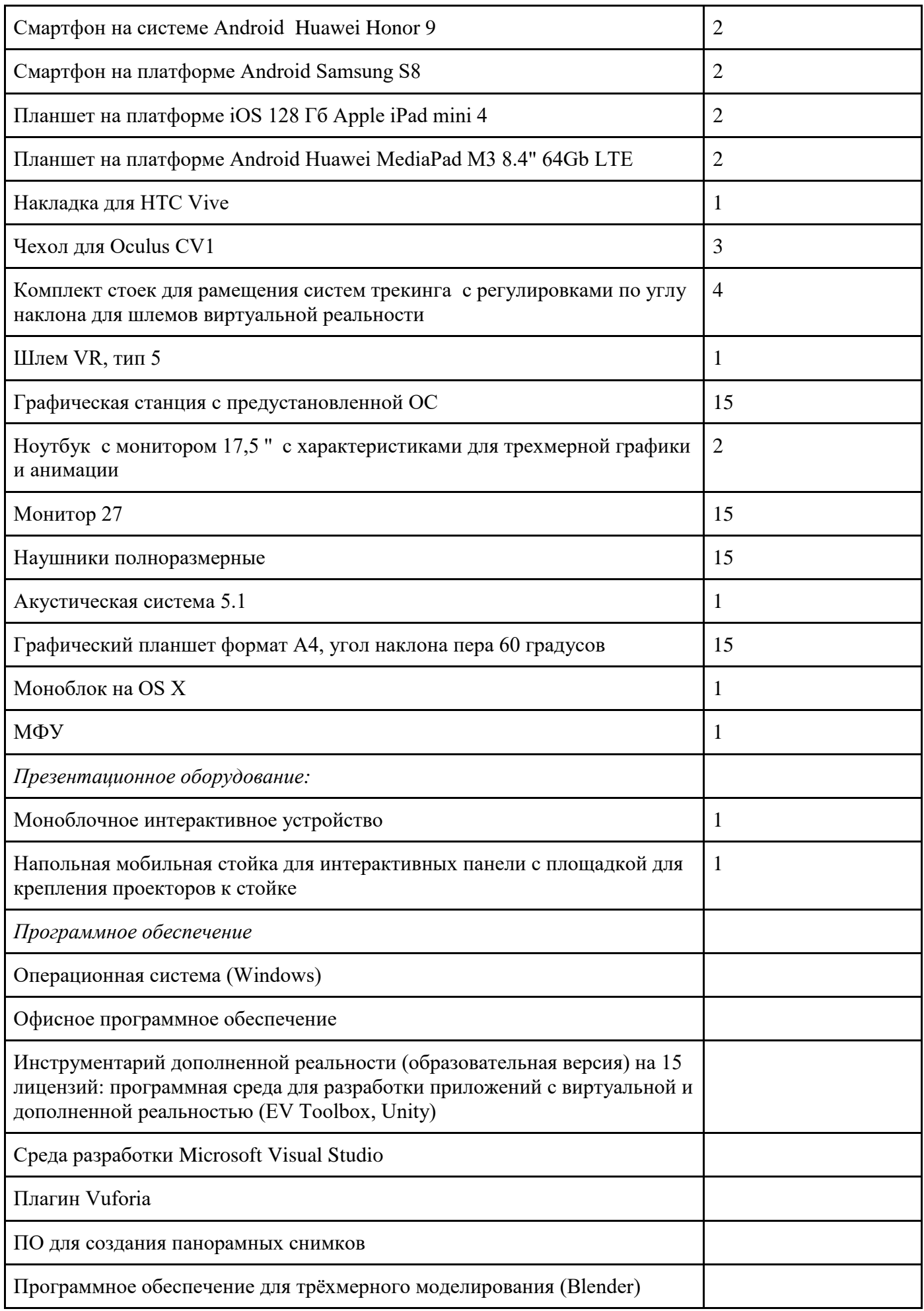

![](_page_21_Picture_174.jpeg)

### *Кадровое обеспечение:*

- требования к образованию и обучению – высшее или среднее профессиональное образование, или успешное прохождение обучающимися промежуточной аттестации не менее чем за два года обучения по образовательным программам, соответствующим дополнительным общеобразовательным общеразвивающим программам, реализуемым учреждением дополнительного образования;

- особые условия допуска к работе – успешное прохождение ежегодных курсов повышения квалификации; прохождение обязательных предварительных и периодических медицинских осмотров; отсутствие ограничений на занятие педагогической деятельностью;

- необходимые умения – осуществлять деятельность по дополнительной общеобразовательной общеразвивающей программе; создавать условия для успешного освоения обучающимися программы; устанавливать и использовать на занятиях педагогически обоснованные формы, методы и технологии; готовить обучающихся к участию в конкурсах и мероприятиях технической направленности дополнительного образования; анализировать результаты образовательной деятельности; эффективно взаимодействовать с коллективом;

необходимые знания - нормативно-правовая база в области образования; техники и приемы общения, вовлечения в деятельность; принципы и приемы представления дополнительной общеобразовательной общеразвивающей программы.

### *Информационное обеспечение:*

Для реализации общеразвивающей программы «VR/AR: технологии виртуальной и дополненной реальности: вводный модуль» используются следующие материалы:

– дидактические материалы;

- методические материалы;
- фото-материалы;
- видео-материалы;
- интернет источники.

#### **2.3 Форма аттестации**

Программой предусмотрены следующие виды контроля.

*Предварительный контроль* проводится в первые дни обучения блока в форме викторины или опроса с целью определения уровня развития обучающихся, их технических и творческих способностей.

*Текущий контроль* проводится в следующих формах: опрос, компьютерное тестирование, решение кейсов, выполнение практических заданий, выставки проектов после прохождения каждого модуля.

*Итоговый контроль* определяет изменения уровня развития обучающихся, сформированности предметных и личностных компетенций, получение сведений для совершенствования общеобразовательной программы и методов обучения.

Аттестация по итогам освоения программы проводится в форме разработки и защиты кейса и ответов на вопросы преподавателя (или членов комиссии). При этом обязательно организуется обсуждение с обучающимися достоинств и недостатков проекта.

Оценка индивидуальных образовательных достижений обучающихся ведётся «методом сложения», при котором фиксируется достижение опорного уровня и его превышение. Это позволяет поощрять продвижения обучающихся, выстраивать индивидуальные траектории движения с учётом зоны ближайшего развития.

При оценивании достижений планируемых результатов используются следующие формы, методы и виды оценки:

- кейсы, практические работы (для промежуточного и итогового оценивания обучающихся);

- тесты (обобщающее занятие по завершению разделов и по итогам года);

- анализ деятельности обучающихся по критериям (для промежуточного оценивания).

### **2.4 Оценочные материалы**

Аттестация по итогам освоения программы учащихся осуществляется по 100 бальной шкале, которая переводится в один из уровней освоения образовательной программы согласно таблице:

![](_page_22_Picture_209.jpeg)

Описание критериев:

*«высокий уровень» -* обучающийся самостоятельно выполняет все задачи на высоком уровне, его работа отличается оригинальностью идеи, грамотным исполнением и творческим подходом.

*«средний уровень»* - обучающийся справляется с поставленными перед ним задачами, но прибегает к помощи преподавателя. Работа выполнена, но есть незначительные ошибки.

*«низкий уровень» -* обучающийся выполняет задачи, но делает грубые ошибки (по невнимательности или нерадивости). Для завершения работы необходима постоянная помощь преподавателя.

*Методы обучения:*

В образовательном процессе используются следующие методы: кейс-методы, словесные (беседа, опрос и т. д.), метод проблемного изложения (постановка проблемы и решение её самостоятельно или группой), наглядные (демонстрация схем, таблиц, инфографики, презентаций и т. д.), практические (практические задания, анализ и решение проблемных ситуаций, показ учителем готовой модели и т. д.), метод проектов.

*Форма организации учебного процесса:*

Учебный процесс происходит в групповой форме, при реализации программы с применением дистанционных технологий — персональной форме, материалы курса будут размещены в виртуальной обучающей среде.

*Формы организации учебного занятия:*

Познавательные задачи, учебные дискуссии, создание ситуации новизны, ситуации гарантированного успеха, лекции, мастер-классы.

*Образовательные технологии:*

В образовательном процессе используются технологии: технология группового обучения, технология коллективного взаимообучения, технология модульного обучения, технология развивающего обучения, технология проблемного обучения, технология дистанционного обучения, технология исследовательской деятельности, технология решения изобретательских задач, технология коллективной творческой деятельности.

*Дидактические материалы:*

Дидактический материал подбирается и систематизируется в соответствии с учебным планом (по каждой теме), возрастными и психологическими особенностями обучающихся, уровнем их развития и способностями.

Для обеспечения наглядности и доступности изучаемого материала используются наглядные пособия следующих видов:

– объёмный (макеты и муляжи, образцы изделий);

– схематический или символический (таблицы, схемы, рисунки, чертежи, шаблоны и т.п.).

# **2.6 Воспитательный компонент**

Общей *целью воспитания* в ГБУ ДО ДЮТТ является формирование у обучающихся духовно-нравственных ценностей, способности к осуществлению ответственного выбора собственной индивидуальной образовательной траектории, способности к успешной социализации в обществе.

Достижению поставленной цели воспитания будет способствовать решение следующих *основных задач*:

- поддерживать и развивать традиции учреждения, коллективные творческие формы деятельности, реализовать воспитательные возможности ключевых дел ГБУ ДО ДЮТТ, формировать у обучающихся чувство солидарности и принадлежности к образовательному учреждению;

- реализовывать воспитательный потенциал общеобразовательных общеразвивающих программ и возможности учебного занятия и других форм образовательных событий;

- развивать социальное партнерство как один из способов достижения эффективности воспитательной деятельности в ГБУ ДО ДЮТТ;

- организовывать работу с семьями обучающихся, их родителями или законными представителями, активно их включать в образовательный процесс, содействовать формированию позиции союзников в решении воспитательных задач;

- использовать в воспитании детей возможности занятий по дополнительным общеобразовательным общеразвивающим программам как источник поддержки и развития интереса к познанию и творчеству;

- содействовать приобретению опыта личностного и профессионального самоопределения

на основе личностных проб в совместной деятельности и социальных практиках;

- формировать сознательное отношение обучающихся к своей жизни, здоровью, здоровому образу жизни, а также к жизни и здоровью окружающих людей.

- создавать инновационную среду, формирующую у детей и подростков изобретательское, креативное, критическое мышление через освоение дополнительных общеобразовательных общеразвивающих программ нового поколения в области инженерных и цифровых технологий;

- повышать разнообразие образовательных возможностей при построении индивидуальных образовательных траекторий (маршрутов) обучающихся;

- оптимизировать систему выявления, поддержки и развития способностей и талантов у детей и подростков, направленной на самоопределение и профессиональную ориентацию обучающихся.

*Условия воспитания*: Воспитательный процесс осуществляется в условиях организации деятельности детского коллектива на основной учебной базе реализации программы в организации дополнительного образования детей в соответствии с нормами и правилами работы организации.

*Мероприятия по взаимодействию с родителями*: проведение родительских собраний, совместных праздников, мастер-классов и т.д., а также участие родителей в проектной деятельности, в разработке и защите проектов вместе с ребенком.

![](_page_24_Picture_245.jpeg)

![](_page_24_Picture_246.jpeg)

### **2.7 Информационные ресурсы и литература**

*Список литературы для педагога:*

*Книги:*

1. Хэсс Фелиция. Практическое пособие Blender 3.0 для любителей и профессионалов. Моделинг, анимация, VFX, видеомонтаж. - М.: СОЛОМОН-Пресс, 2022. - 300с.: ил.

2. Гриншкун А. В. Технология дополненной реальности и подходы к их использованию при создании учебных заданий для школьников / А. В. Гриншкун // Вестник МГПУ. Серия информатика и информатизация образования. — М.: МГПУ. — 2017. — № 3 (41). — С. 99-105.

3. Князев В. Н. Вопросы обучения курсу физики с использованием технологии дополненной реальности / В. Н. Князев, В. Д. Акчурина // Частное научно-образовательное учреждение дополнительного профессионального образования Гуманитарный национальный исследовательский институт «НАЦРАЗВИТИЕ» (Санкт-Петербург). — 2020. — С. 114-119.

4. Прахов А. А. Самоучитель Blender 2.7 / А. А. Прахов. — СПб.: БХВ-Петербург, 2017— 400 с.

5. Системы виртуальной, дополненной и смешанной реальности : учебное пособие / А. А. Смолин, Д. Д. Жданов, И. С. Потемин и др. — СПб.: Университет ИТМО, 2018. — 59

6. Уильямс Р. Дизайн. Книга для недизайнеров. — Питер, 2021. — 240 с.

7. Клеон О., Кради как художник. 10 уроков творческого самовыражения - Москва , 2019 . - 163 с.: ил.

*Электронные издания:*

1. «Дизайн-мышление. Гайд (руководство) по процессу» http://tilda.education/courses/web-design/designthinking/(дата обращения 1.08.2022)

2. Vuforia Engine: developer portal. [электронный ресурс] // URL: [https://developer.](https://developer/) vuforia.com/ (дата обращения 29.06.2022).

3. Астраханцева З. Е. Виртуальная реальность в помощь современному педагогу [электронный ресурс] / З. Е. Астраханцева // URL: [http://platonsk.68edu.ru/wp](http://platonsk.68edu.ru/wp-content/uploads/2017/07/Doklad-Virtualnaya-realnost-v-pomoshh-sovremennomu-pedagogu.pdf)[content/uploads/2017/07/Doklad-Virtualnaya-realnost-v-pomoshh-sovremennomu-](http://platonsk.68edu.ru/wp-content/uploads/2017/07/Doklad-Virtualnaya-realnost-v-pomoshh-sovremennomu-pedagogu.pdf) pedagogu.pdf (дата обращения: 16.02.2021).

4. Материалы с сайта «Unity» [электронный ресурс] // URL: <https://unity3d.com/ru> (дата обращения: 18.07.2022).

5. Приложения ARLOOPA [электронный ресурс] // URL: [http://arloopa.com](http://arloopa.com/) (дата обращения: 2.04.2021).

6. Раскраски с дополненной реальностью [электронный ресурс] // URL: http:// [www.quivervision.com](http://www.quivervision.com/) (дата обращения: 05.06.2022).

7. Репозиторий 3D-моgелей [электронный ресурс] // URL: [https://free3d.com](https://free3d.com/) (дата обращения: 16.04.2022).

8. Справочное руководство Blender 3.3 [электронный ресурс] // URL[:](https://free3d.com/) https://docs.blender.org/manual/ru/3.3/.(дата обращения: 5.06.2023).

9. Руководство Unity [электронный ресурс] // URL: <https://docs.unity3d.com/> ru/530/Manual/UnityManual.html (дата обращения: 18.07.2022).

10. Руководство по использованию EVToolbox [электронный ресурс] // URL: http:// evtoolbox.ru/education/docs/ (дата обращения: 18.07.2022).

*Список литературы для учащихся и родителей:*

1. video.yandex.ru. – уроки в программах Blender, Figma.

2. www.youtube.com – уроки в программах Blender, Figma.

3. Репозиторий 3D-моgелей [электронный ресурс] // URL: [https://free3d.com](https://free3d.com/) (датаобращения: 16.04.2022).

4. Руководство Unity [электронный ресурс] // URL:<https://docs.unity3d.com/> ru/530/Manual/UnityManual.html (дата обращения: 18.07.2022).

5. Руководство по использованию EVToolbox [электронный ресурс] // URL: http:// evtoolbox.ru/education/docs/ (дата обращения: 18.07.2022).